## **Инструкция для ученика**

- 1. Уроки начинаются в 8.20. Продолжительность урока 30 минут. Время выхода на урок смотрите в расписании.
- 2. Расписание уроков смотрите на сайте школы в разделе «Расписания» <http://nvschool3.ru/raspisanie/>
- 3. Задания для урока смотрите в электронном дневнике<https://school.karelia.ru/> (это домашние задания на день обучения). Эти задания вы должны выполнять во время урока.
- 4. Ресурс для обучения: moodle [\(http://moodle.nvschool3.ru/\)](http://moodle.nvschool3.ru/)
- 5. Для онлайн-уроков используем программу zoom (регистрация не требуется, нужна только ссылка, которую учитель разместит в группе класса «Дистанционное обучение»).
- 6. Если в семье несколько учеников, а компьютер один, то работает по расписанию тот ребѐнок, у кого онлайн-урок, а второй выполняет задания в удобное для него время.
- 7. Если у ученика нет ноутбука или компьютера, то нужно у классного руководителя по телефону узнать задания по всем предметам на 2-3 недели. Когда выйдем в школу - все домашние задания сдать учителям.

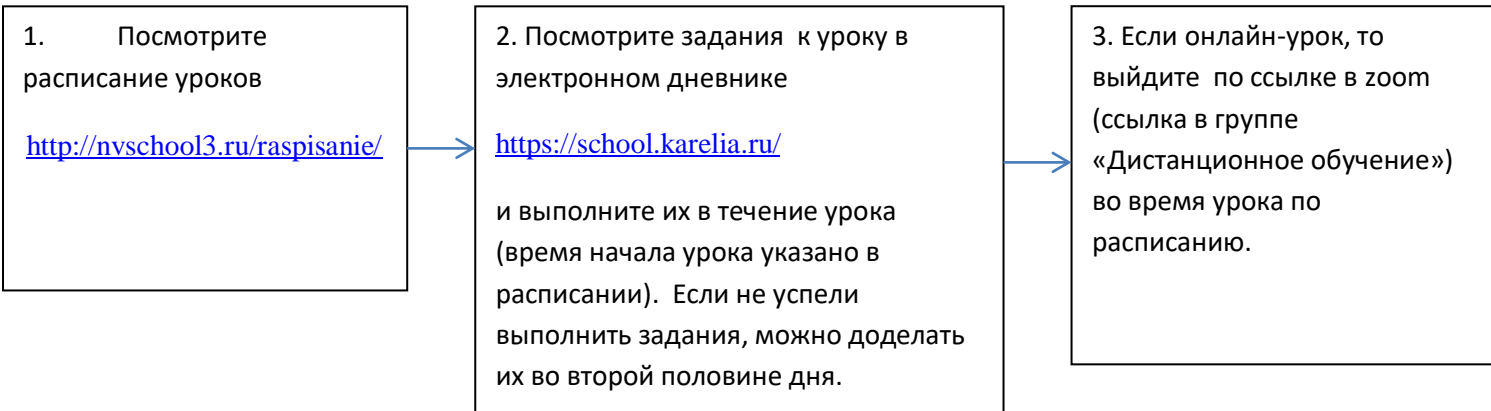